## **RIKCAD21V6**

图

ートには、<br>エココントのトラントには、「現場光」として、「この光」として、「この光」として、「この光」として、「カメラ」として、「カメラ」として、「カメラ」としますが、「およびします」とします。<br>エフェクトの光源光源 - 「およびします」とします。

 $\overline{O}$ K

 $1/5$ **(c) 2024 RIK <k\_sumatani@rikcorp.jp> | 2024-04-27 09:26:00** [URL: http://faq.rik-service.net/index.php?action=artikel&cat=27&id=413&artlang=ja](http://faq.rik-service.net/index.php?action=artikel&cat=27&id=413&artlang=ja)

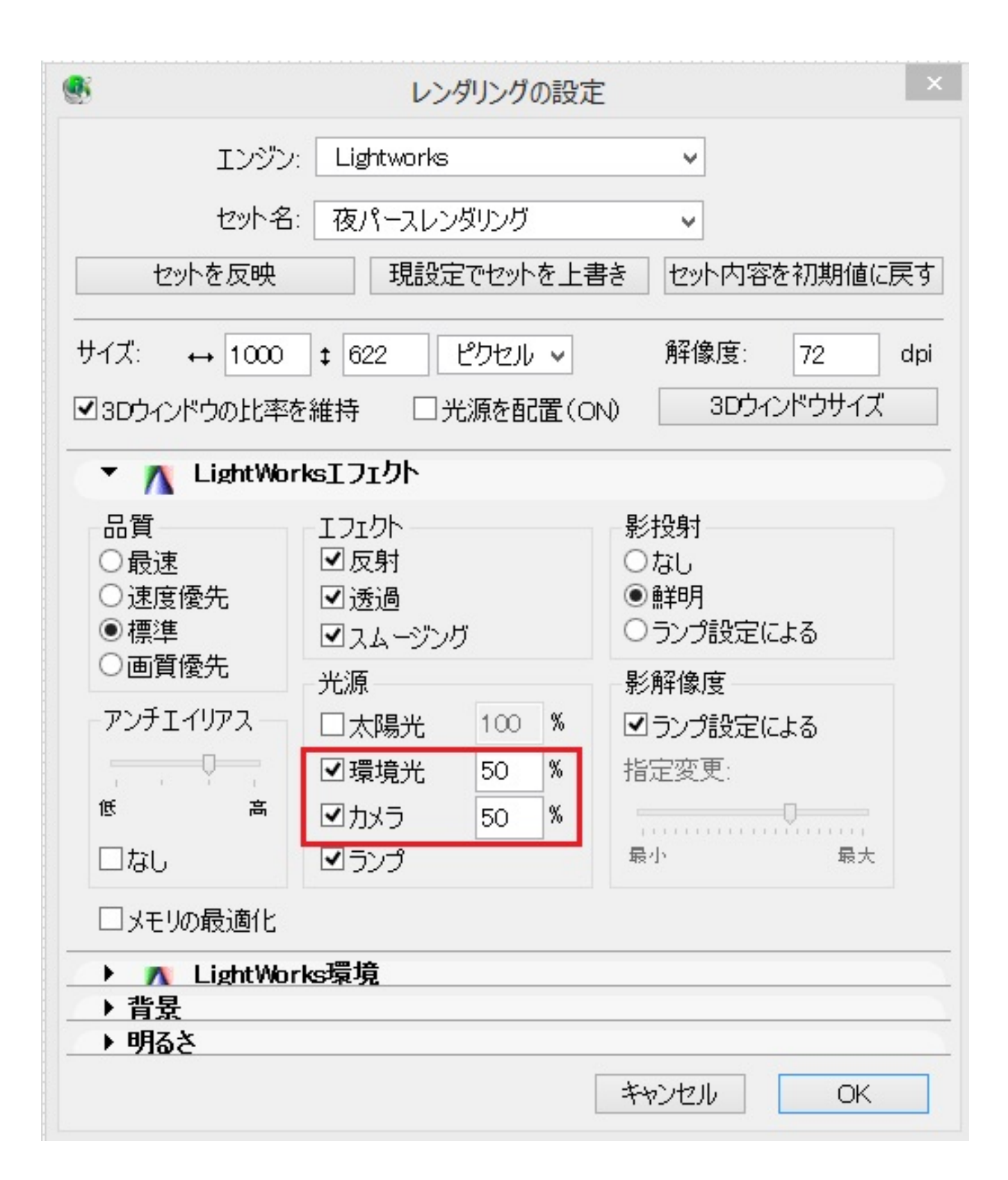

環境光5%(初期設定)

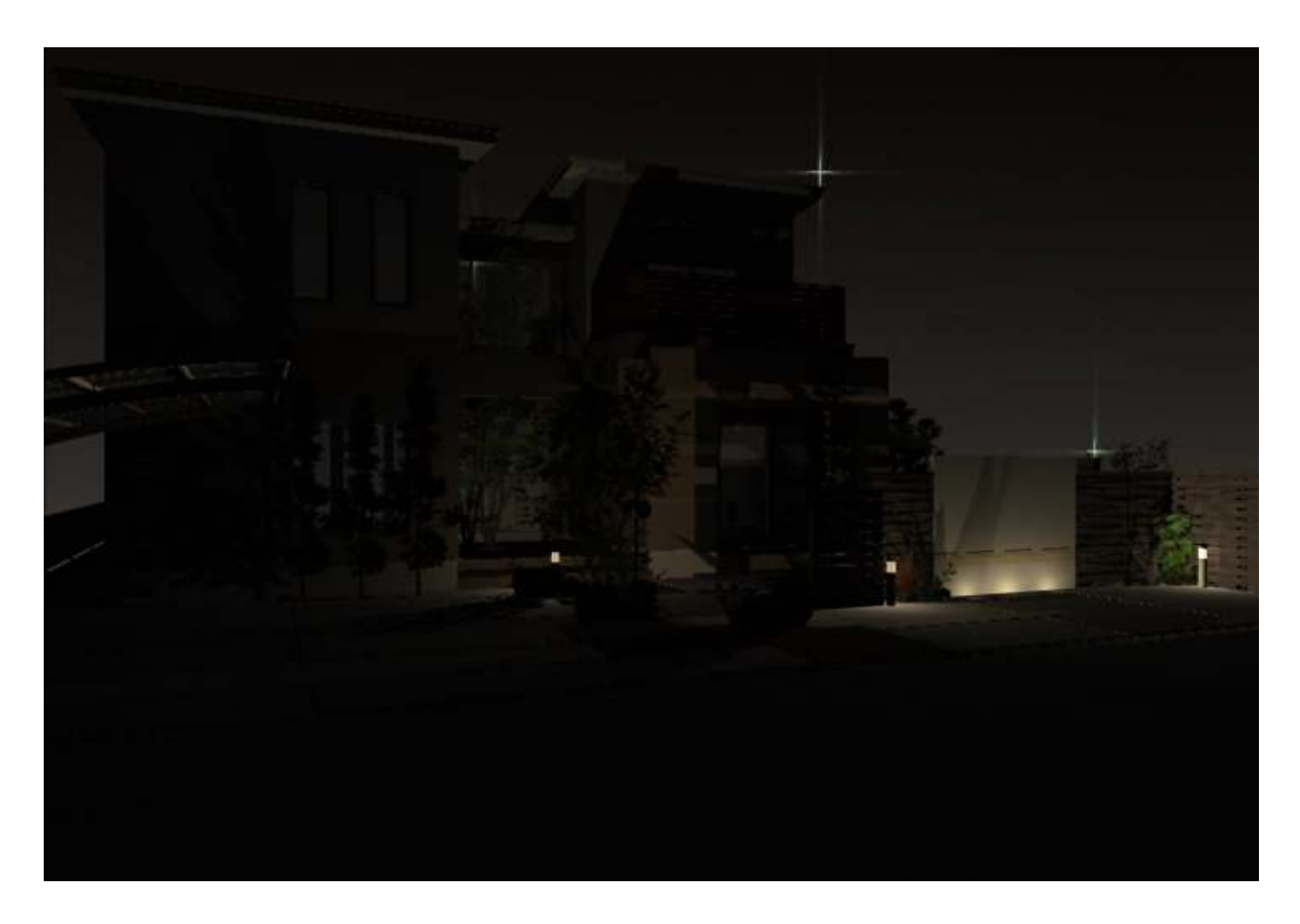

50% 50%

 $3/5$ **(c) 2024 RIK <k\_sumatani@rikcorp.jp> | 2024-04-27 09:26:00** [URL: http://faq.rik-service.net/index.php?action=artikel&cat=27&id=413&artlang=ja](http://faq.rik-service.net/index.php?action=artikel&cat=27&id=413&artlang=ja)

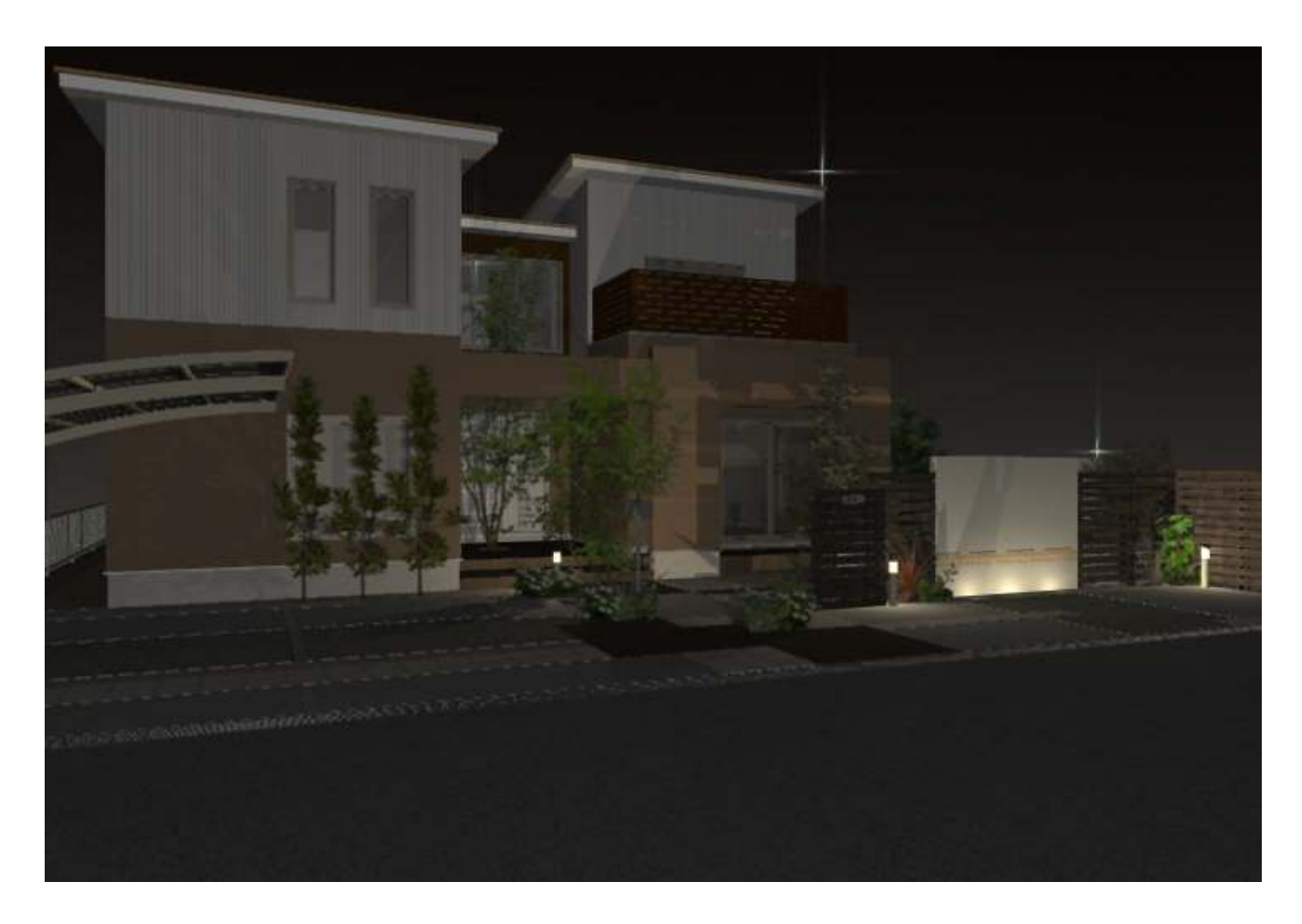

100% 100%

ページ 4 / 5 **(c) 2024 RIK <k\_sumatani@rikcorp.jp> | 2024-04-27 09:26:00** [URL: http://faq.rik-service.net/index.php?action=artikel&cat=27&id=413&artlang=ja](http://faq.rik-service.net/index.php?action=artikel&cat=27&id=413&artlang=ja)

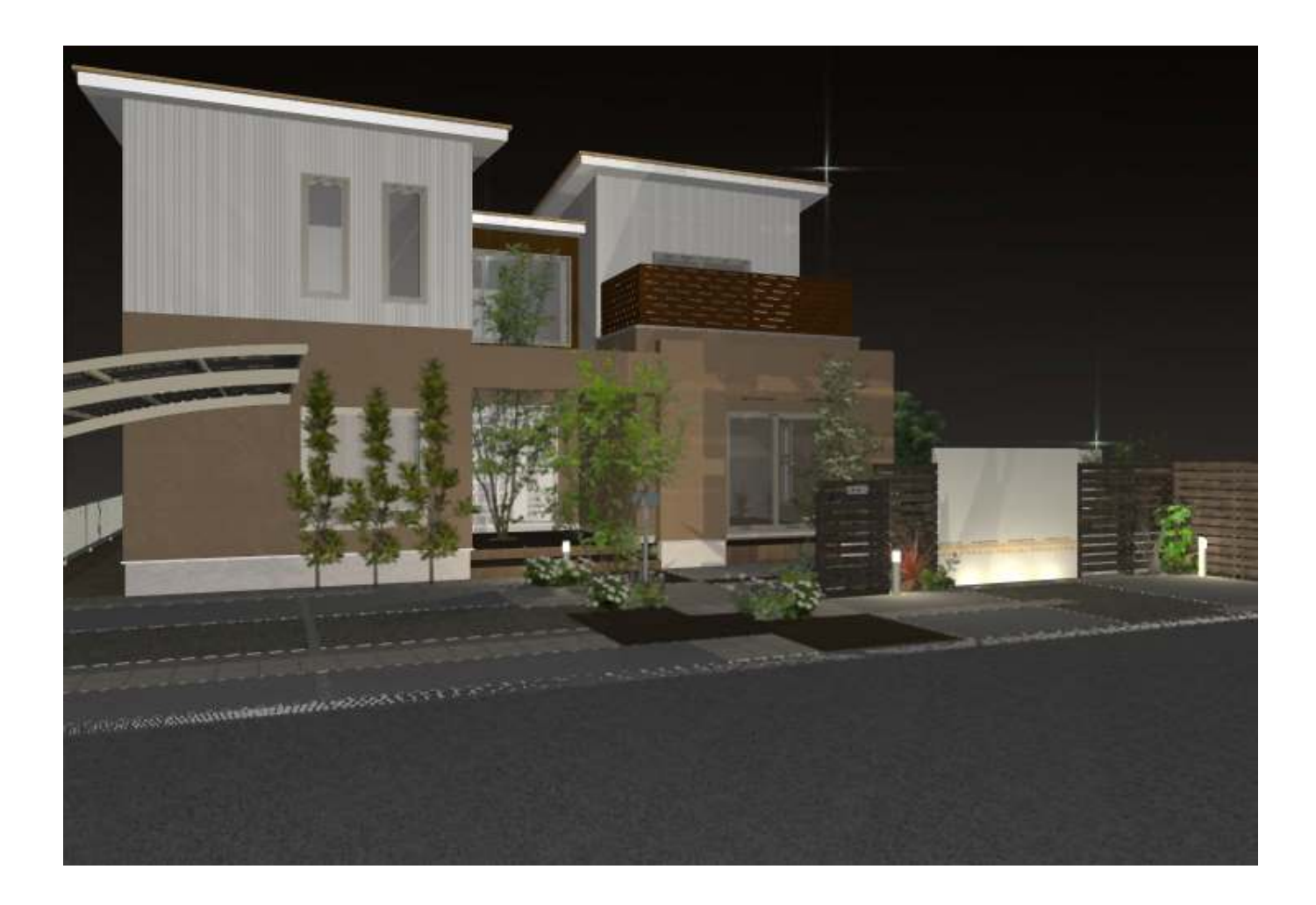

ID: #1412

 $: 2019 - 04 - 2014 = 48$ 

製作者: 大木本